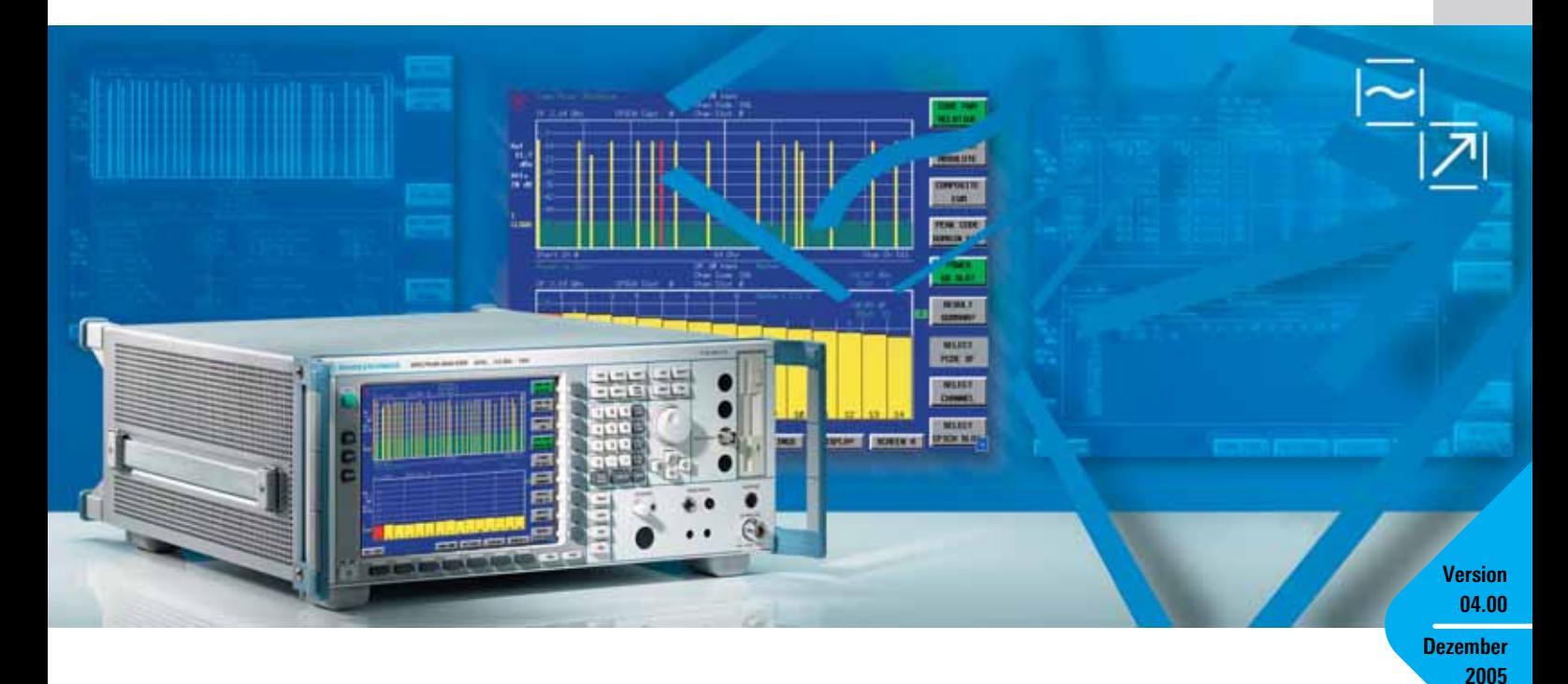

# WCDMA-3GPP-Applikationsfirmware R&S®FS-K72/-K73/-K74

# 3GPP-Sendermessungen an Basisstationen und Modulen mit dem Signalanalysator R&S®FSQ und den Spektrumanalysatoren R&S®FSU und R&S®FSP

Erweiterung der Analysator-Familien R&S®FSU, R&S®FSQ und R&S®FSP um Messfunktionen gemäß 3GPP-Spezifikationen für den FDD-Mode

- ◆ Applikationsfirmware R&S®FS-K72 bietet Funktionen für Messungen an Basisstationen
- $\triangle$  Applikationsfirmware R&S® FS-K74 erweitert die Fähigkeiten der R&S®FS-K72 um HSDPA (High Speed Downlink Packet Access)- und HSUPA (High Speed Uplink Access)-Basisstationen
- ◆ Applikationsfirmware R&S®FS-K73 bietet Endgerätefunktionalitäten:
	- Code Domain Power (Code Domain Analyzer)
	- Code Domain Power über der Zeit
	- Error Vector Magnitude (Vektorfehler)
	- Peak Code Domain Error
	- Timing Offset

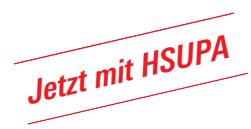

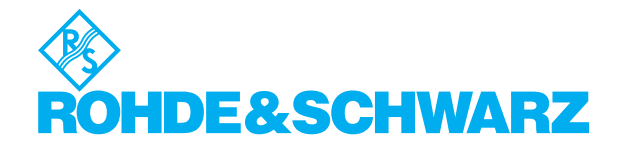

Die Applikationsfirmware R&S®FS-K72/ ¸FS-K73 kann auf allen Modellen des Signalanalysators R&S®FSQ sowie der Spektrumanalysatoren R&S®FSU und ¸FSP installiert werden und erweitert den Anwendungsbereich um Code-Domain-Power- und Modulationsmessungen an 3GPP-FDD-Signalen.

Die Applikationsfirmware R&S®FS-K74 wird in die R&S®FS-K72 integriert und erweitert die Modulationsmessmöglichkeiten um HSDPA- und HSUPA-Signale im Downlink.

HSDPA- und HSUPA-Signale im Uplink werden durch die R&S®FS-K73 abgedeckt.

Dank der hohen Dynamik für Nachbarkanalleistung sind R&S®FSU und ¸FSQ ideal für WCDMA-Sendermessungen an Basisstationen in Entwicklung und Fertigung.

Einfach zu bedienende Messfunktionen in einem preisgünstigen Analysator kennzeichnen den B&S®FSP als ideales Werkzeug für die Entwicklung, besonders im Mobilfunkbereich.

# Code-Domain-Power-Messungen

Die Hauptanwendung der Applikationsfirmware R&S®FS-K72/-K73/-K74 ist die Bestimmung der Leistung in den einzelnen Code-Kanälen, die Code-Domain-Power-Messung. Damit kann z.B. überprüft werden, ob die Leistungsverhältnisse der Kanäle untereinander den Sollwerten entsprechen. Diese Messung ist ein leistungsstarkes Hilfsmittel zum Aufspüren von Verzerrungen. Effekte wie Clipping oder Intermodulationseffekte, die aus dem Spektrum allein nicht ersichtlich sind, können so erfasst werden. Dazu wird die Leistung der verschiedenen Codes über der Code-Nummer dargestellt.

Des Weiteren lässt sich der Verlauf der Leistung in einem Code-Kanal über alle Slots eines Frames (10 ms) dargestellen. um z.B. die Leistungsregelung zu untersuchen.

R&S®FSU und R&S®FSP können bis zu drei Frames (30 ms) aufeinander folgender Daten aufnehmen und analysieren. Der ¸FSQ schafft bis zu 100 Frames (1 s).

Der R&S®FSP benötigt die Option ¸FSP-B70, um Messungen über mehr als einen Slot im Code-Bereich durchzuführen.

## **Messung der Modulationsqualität: Peak Code Domain Error und EVM**

In den 3GPP-Spezifikationen sind zwei verschiedene Messungen zur Bestimmung der Modulationsqualität spezifiziert:

- ◆ EVM (Error Vector Magnitude)
- ◆ Peak Code Domain Frror

Eine weitergehende Analyse für ein WCDMA-Signal mit mehreren aktiven Kanälen bietet die Code-Domain-Power-Messung. Die Messung "Composite EVM" liefert einen Wert des Modulationsfehlers für das Gesamtsignal, die Funktion "Symbol EVM" die Einzel-Vektorfehler der aktiven Kanäle.

Für den Peak Code Domain Error (PCDE) wird der Vektorfehler zwischen dem gemessenen Signal und dem idealen Referenzsignal bestimmt und auf die Codes eines bestimmten Spreizfaktors projiziert. In der Firmware R&S® FS-K72 ist der Spreizfaktor für die PCDE-Messung frei wählbar.

## **Automatische Erkennung aktiver Kanäle mit deren Datenrate**

Für die Code-Domain-Power-Messung muss der Scrambling-Code bekannt sein;

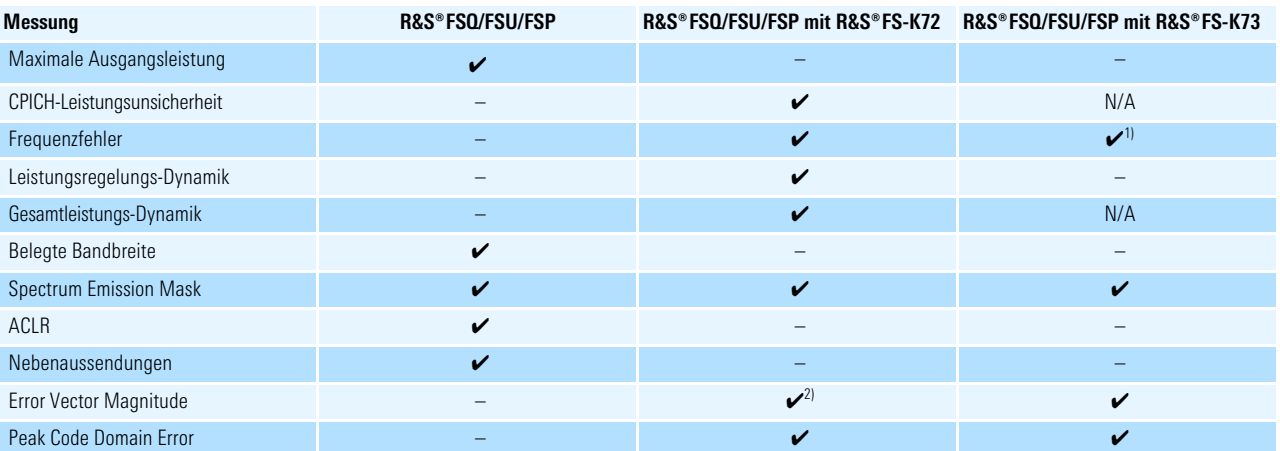

<sup>1)</sup> Frequenz bezogen auf die von der Basisstation empfangene Frequenz.<br><sup>2)</sup> Field PDA (Skies Besisstationen ist die BRER K74 of schedelich

Für HSDPA-fähige Basisstationen ist die R&S®FS-K74 erforderlich.

dieser ist in der Applikationsfirmware frei wählbar. 3GPP-FDD-Signale können in den unterschiedlichen Kanälen verschiedene Spreizfaktoren und damit verschiedene Datenraten verwenden. Diese Datenraten werden von der Firmware automatisch erkannt und müssen nicht vorher bekannt sein.

# **Automatische Erkennung von Modulationsformaten in HSDPA**

¸FS-K74 ermöglicht die automatische Demodulation von QPSK- oder 16QAM-Codes und deren Aufnahme in die Code-Domain-Analyse.

### **Spectrum Emission Mask**

Für die Messung der Spectrum Emission Mask gemäß 3GPP-Spezifikationen bietet die Firmware R&S®FS-K72/-K73 eine automatische Funktion mit Pass/Fail-Aussage.

# **Spektrum-Messungen mit hoher Dynamik**

Ein standardmäßig eingebauter RMS-Detektor ermöglicht die präzise Messung der Sendeleistung unabhängig von der Signalform.

Dank der hohen Dynamik sind der R&S®FSU und der R&S®FSO ideale Analysatoren für "Out-of-Band Emissions", die sich z.B. mit der Nachbarkanal-Leistungsmessung nachweisen lassen. Durch Rauschkorrektur wird ein Dynamikbereich von 84 dB im Nachbarkanal erzielt. Damit übersteigt der R&S®FSU die Anforderungen der Spezifikation bei Weitem.

Die Messungen können nicht nur an Systemen durchgeführt werden, sondern auch an einzelnen Baugruppen wie Verstärkern, die strengere Anforderungen erfüllen müssen.

## **Fernbedienung**

Alle Messungen sind fernbedienbar. Die Ergebnisse und die demodulierten Datenbits können über den IEC-Bus übertragen werden, was ideal für den Einsatz in der Fertigung ist.

## **Weitere Standards**

Zusätzliche Applikationspakete machen die R&S®FSP/R&S®FSU/R&S®FSQ-Analysatoren zu Multistandard-Signalanalysatoren für Basisstationen und Mobiltelefone.

- ◆ GSM und EDGE (R&S®FS-K5)
- ◆ TD-SCDMA-Basisstation (R&S®FS-K76)
- ◆ TD-SCDMA-Endgeräte (R&S®FS-K77)
- ◆ CDMA2000<sup>®</sup>, cdmaOne und 1xEV-DV Forward Link (R&S®FS-K82)
- ◆ CDMA2000<sup>®</sup> und 1xEV-DV Reverse Link (R&S®FS-K83)
- $\triangle$  1xEV-D0 Forward Link (R&S®FS-K84)
- $\triangle$  1xEV-D0 Reverse Link (R&S®FS-K85)

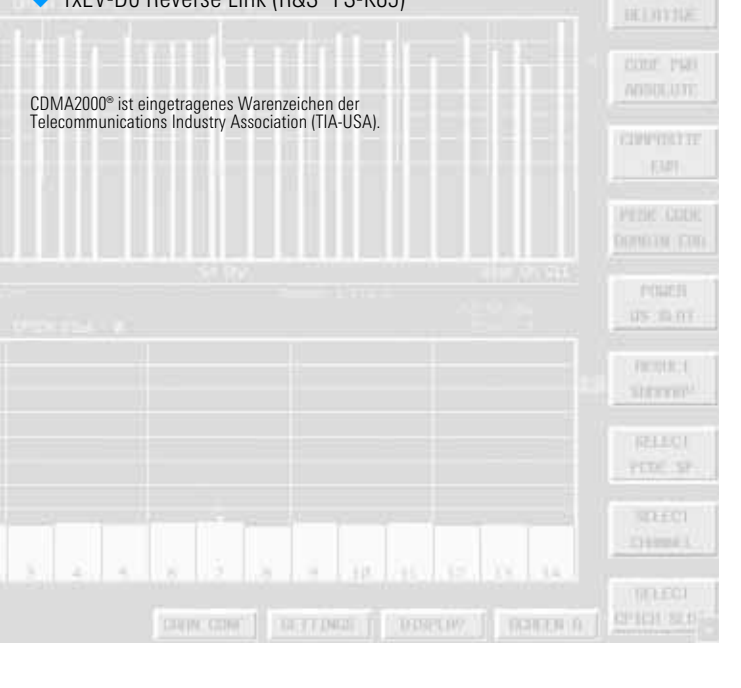

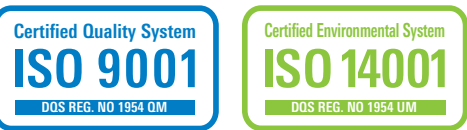

WCDMA-3GPP-Applikationsfirmware R&S®FS-K72/-K73/-K74 3

**COURT FILMS** 

# Anwendungen und Beispiele

# **Code-Domain-Power-Messung an einem Signal mit 32 aktiven Kanälen (1)**

Unterschiedliche Farben markieren die aktiven und nicht aktiven Kanäle. Nicht aktive Kanäle (Rauschen, Interferenzen) werden dabei mit dem höchsten Spreizfaktor abgebildet.

Die Tabelle gibt zusätzlich eine schnelle Übersicht über die wichtigsten Parameter des Gesamtsignals wie Leistung, Frequenzfehler, Fehler der Chiprate und die Parameter des markierten Code-Kanals wie Timing Offset und Code-Leistung.

#### **Peak-Code-Domain-Error-Messung (2)**

Der Peak-Code-Domain-Error wird projiziert auf die Codes der höchsten Spreizfaktoren. Dabei wird der höchste Wert aller Codes pro Slot angezeigt.

# **Automatische Erkennung aktiver Kanäle und Decodierung der Nutzinformation (3)**

Informationen über aktive Kanäle werden in Form einer Liste ausgegeben. Darüber hinaus können für jeden physikalischen Kanal die gesendeten Nutzdaten analysiert werden.

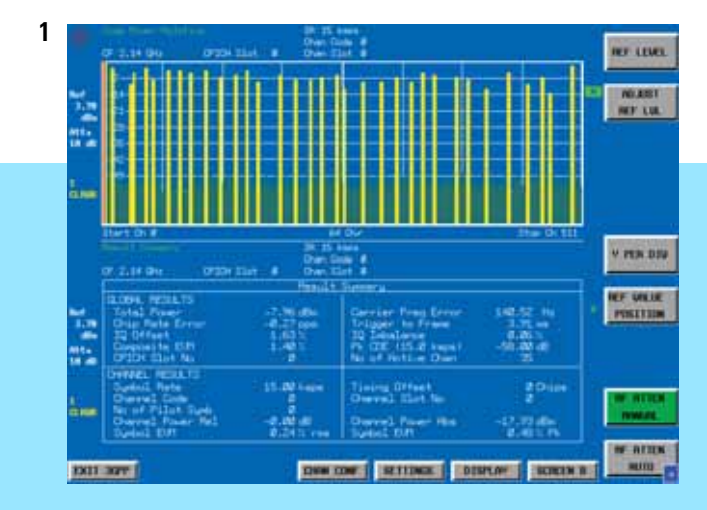

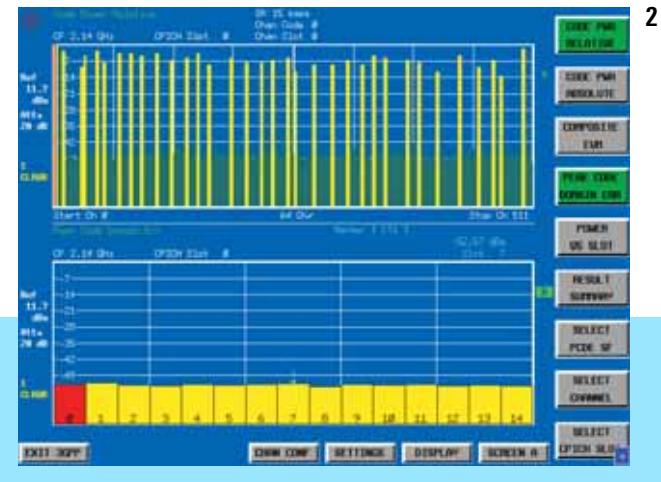

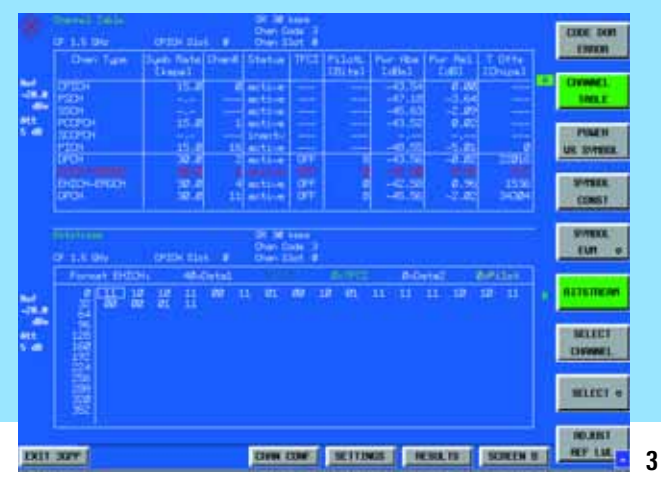

# **Code-Domain-Power-Messung über der Zeit (4)**

Die zusätzliche Darstellung der Code-Leistung über die 15 Slots eines kompletten Frames erlaubt es, die Genauigkeit der Leistungsregelung zu bestimmen.

#### **Spectrum-Emission-Mask-Messung (5)**

Für die Messung wird eine Messbandbreite von 30 kHz im Abstand von 2,5 MHz bis 3,5 MHz vom Träger definiert. Von 3,5 MHz bis 12,5 MHz wird die Messung mit einer Bandbreite von 1 MHz durchgeführt. Die Grenzwerte entsprechen den 3GPP-Spezifikationen TS 34.121.

# **Multicode-Endgeräte-HSUPA-Übertragung (6)**

Die Abbildung der aktiven Kanäle auf dem I- und Q-Zweig wird automatisch erfasst und dargestellt.

### **Symbol-Konstellationsdiagramm (7)**

Angezeigt wird das 16QAM-Konstellationsdiagramm des HSDPA-Codes, der in der Code-Domain rot markiert ist.

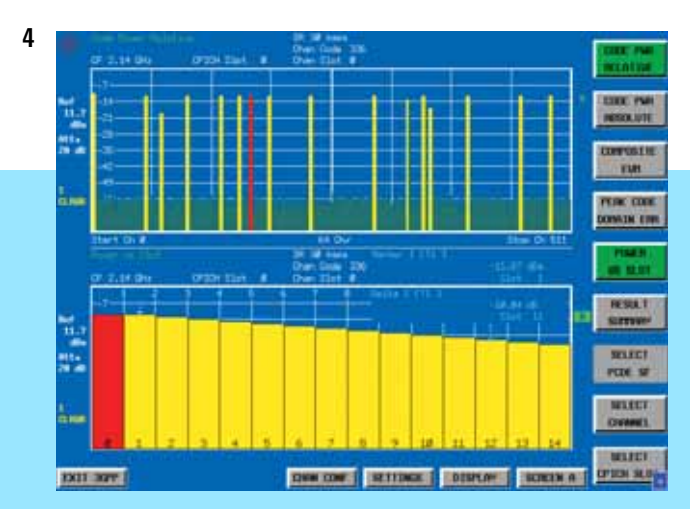

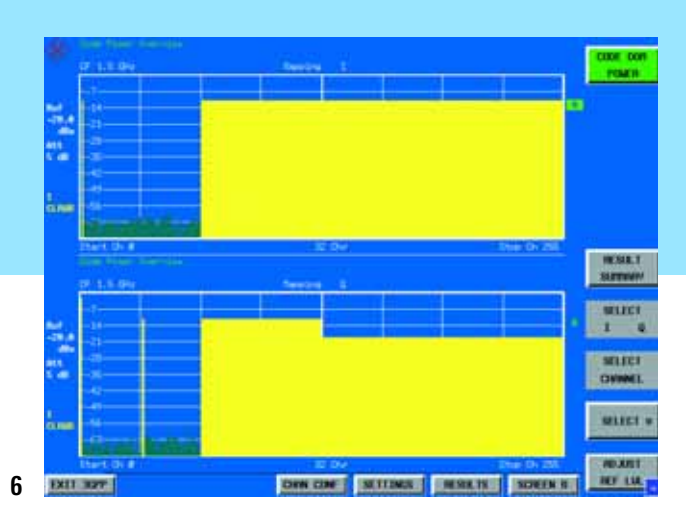

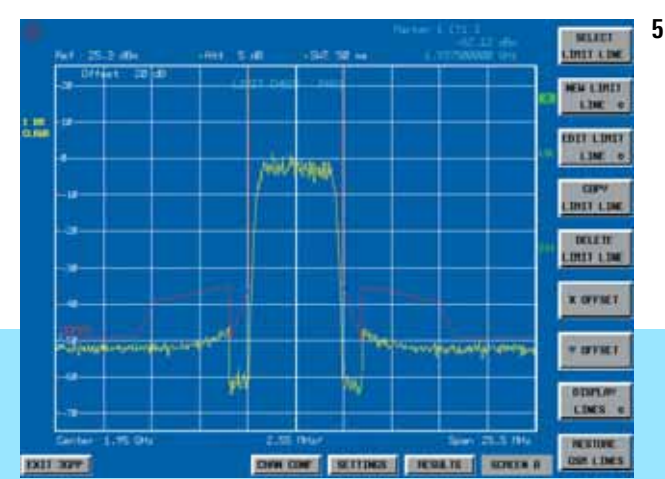

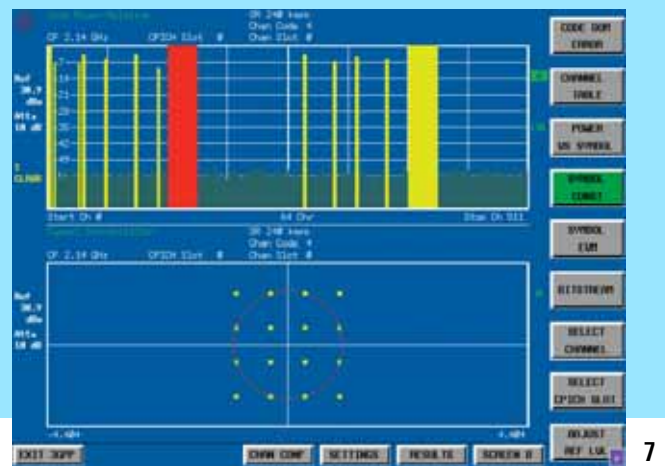

# Übersicht Konfiguration

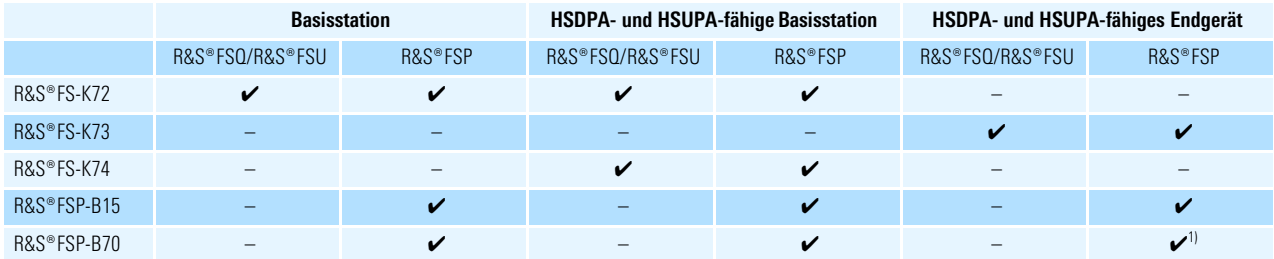

1) Erweitert den Messbereich von einem Slot auf einen Frame.

# Bestellangaben

#### R&S®FS-K72

Die Applikationsfirmware R&S®FS-K72 kann in jedem Modell der R&S®FSU- bzw. R&S®FSQ-Familie eingesetzt werden. Die Optionen R&S®FSP-B70 und R&S®FSP-B15 sind Voraussetzung für den Einsatz der Applikationsfirmware in einem Modell der Spektrumanalysator-Familie R&S®FSP.

#### R&S®FS-K73

Die Applikationsfirmware R&S®FS-K73 kann in jedem Modell der R&S®FSU- bzw. R&S®FSQ-Familie eingesetzt werden. Die Option R&S®FSP-B15 ist Voraussetzung für den Einsatz der Applikationsfirmware in einem Modell der Spektrumanalysator-Familie R&S®FSP.

#### R&S®FS-K74

Die Applikationsfirmware R&S®FS-K74 kann in jedem Modell der R&S®FSU- bzw. R&S®FSQ-Familie eingesetzt werden. Dazu ist der Einbau der Option R&S®FS-K72 erforderlich. Die Optionen R&S®FSP-B15 und R&S®FSP-B70 sind Voraussetzung für den Einsatz der Applikationsfirmware in einem Modell der Spektrumanalysator-Familie R&S®FSP.

#### Empfohlene Ergänzung

Die Demodulator-Hardware R&S®FSP-B70 erweitert den Messbereich der Applikationsfirmware R&S®FS-K73 für den Spektrumanalysator R&S®FSP von einem Slot auf einen Frame.

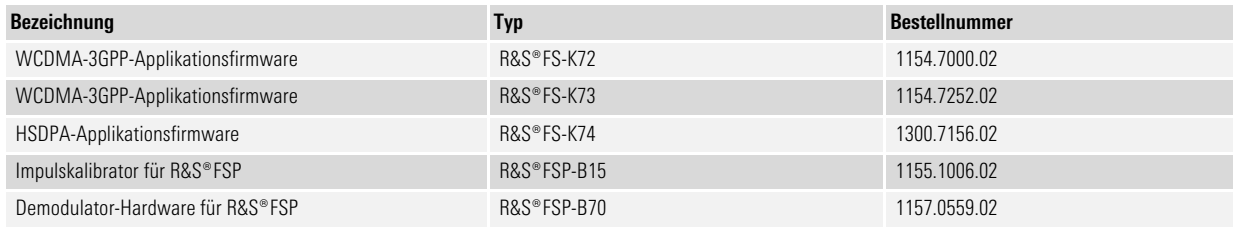

Technische Daten siehe PD 0758.2260.21 und unter www.rohde-schwarz.com (Suchbegriff: FS-K72/-K73/-K74)

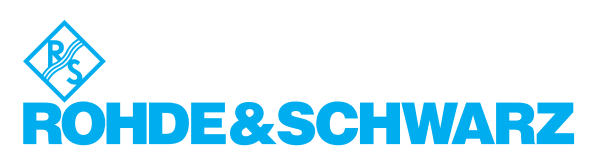

**www.rohde-schwarz.com**

Rohde&Schwarz GmbH&Co. KG · Mühldorfstraße 15 · 81671 München · Postfach 801469 · 81614 München · Tel. (089) 4129-0 CustomerSupport: Tel. +491805124242, Fax +(089) 4129-13777, E-Mail: CustomerSupport@rohde-schwarz.com